## Sådan stiller du et **SKILT**

Du må stille 1 skilt foran butikken i åbningstiden, hvis det ikke generer fodgængerne. Brug følgende tjekliste, når du vil stille et skilt frem:

- Der skal altid være minimum 150 cm fri passage for fodgængere.
- Vær opmærksom på om der står træer, vejskilte, lysmaster eller andet i forvejen. De 150 cm fri passage gælder fra dit skilt til nærmeste forhindring eller kantsten.
- Skiltet skal altid stå op ad facaden.
- Skiltet må ikke kunne vælte.
- Skiltet må maksimalt være 70 cm bredt.
- Skiltet må ikke spærre udsigten til offentlige skilte.  $\bullet$

Hvis du vil have permanente skilte på facaden, så se hvorledes i vores guide: Din Facade - til inspiration og vejledning, som du finder på www.frederiksberg.dk/virk under Regler og tilladelser - Byggeri.

Kommunen bestemmer altid om du må have et skilt, og om skiltet skal være af en bestemt type. Kontakt os, hvis du har spørgsmål til skilte.

Vej, Park og Miljø **Byliv og Drift** Telefon 3821 4220 vpm@frederiksberg.dk

Sådan stiller du **CYKELSTATIVER** VAREUDSTILLINGER **SKILTE** foran din butik

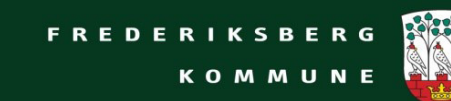

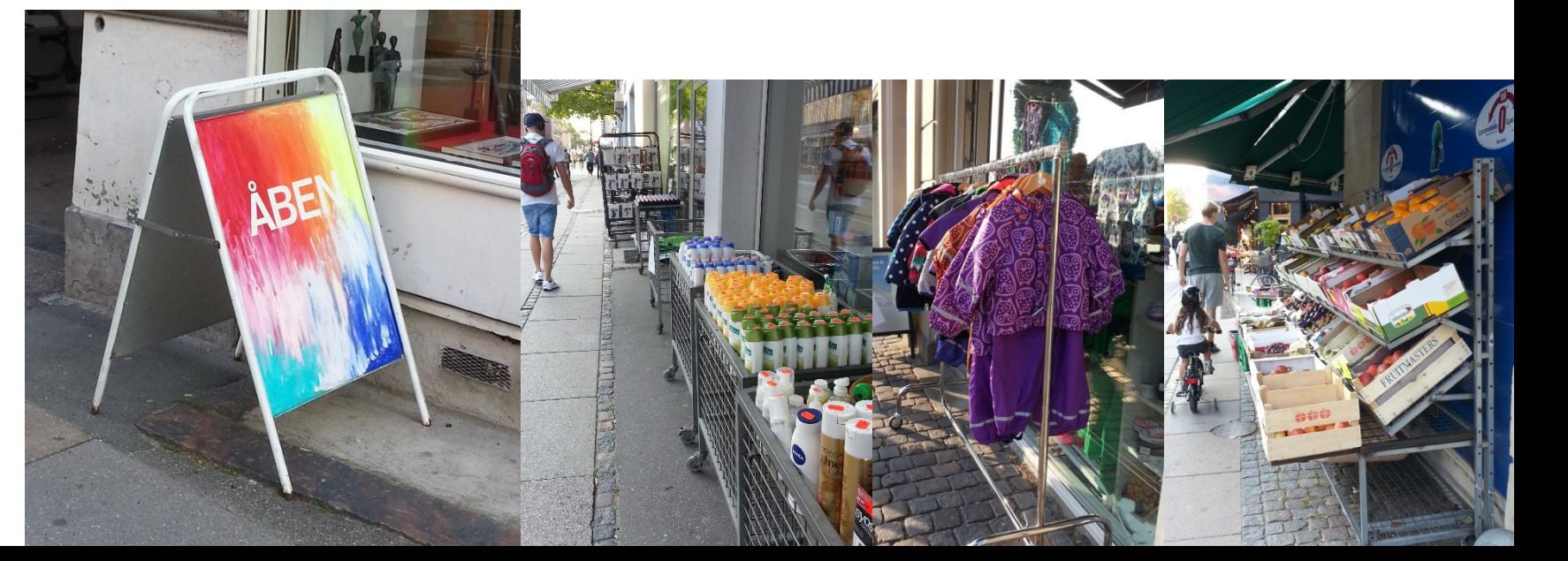

Fortovet er lavet til fodgængere. Derfor må du ikke spærre for fodgængerne med skilte, cykelstativer eller vareudstillinger foran din butik. Du behøver ikke en tilladelse, når du stiller skilte, stativer eller udstillinger frem i åbningstiden, men der er regler for, hvor meget de må fylde foran din butik.

## Sådan stiller du et **CYKELSTATIV**

Du må stille cykelstativer foran butikken i åbningstiden, hvis det ikke generer fodgængerne. Brug følgende tjekliste, når du vil stille et cykelstativ frem:

- Der skal altid være minimum 150 cm fri passage for fodgængere. Vær opmærksom på om der står træer, vejskilte, lysmaster eller andet i forvejen. De 150 cm fri passage gælder fra dit stativ til nærmeste forhindring eller kantsten.
- Stativet skal stå op ad facaden og vendes, så cyklerne står parkeret langs facaden. Cyklerne i stativet må ikke stå og spærre for fodgængerne.
- Stativet må maksimalt være 70 cm bredt.

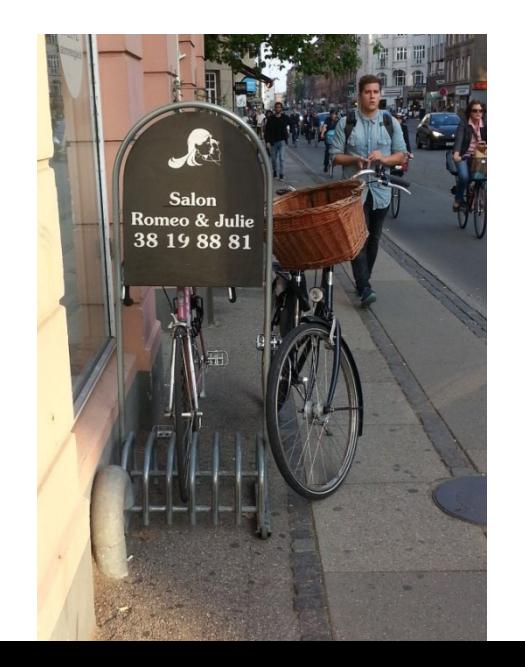

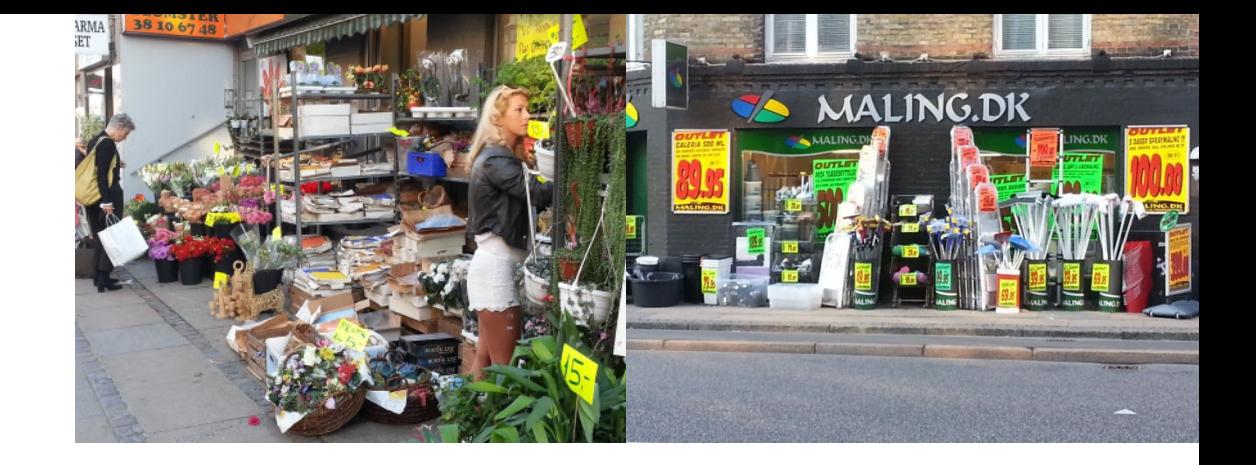

## Sådan stiller du en **VAREUDSTILLING**

Du må stille vareudstillinger foran din butik i åbningstiden, hvis det ikke generer fodgængerne. Brug følgende tjekliste, når du vil stille en vareudstilling frem:

- Vareudstillingen skal altid stå op ad facaden.
- Vareudstillingen må ikke spærre udsigten til offentlige skilte.
- Vareudstillingen må maksimalt fylde 60 cm fra facade til vderkanten af udstillingen.
- Hvis fortovet er bredere end 300 cm, må udstillingen fylde  $\bullet$ 100 cm fra facaden.
- Der skal altid være minimum 150 cm fri passage for fodgængere.
- Hvis fortovet er bredere end 300 cm, skal der minimum være  $\bullet$ 200 cm fri passage.

Vær opmærksom på om der står træer, vejskilte, lysmaster eller andet i forvejen. De 150 cm/200 cm fri passage gælder fra din udstilling til nærmeste forhindring eller kantsten.